## **I Présentation du problème**

Lobjectif de ce TP est de numériser puis jouer informatiquement au jeu du puissance 4

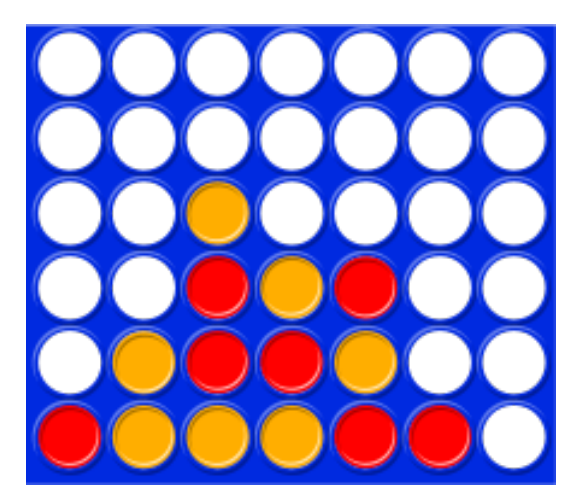

Dans ce jeu, chacun des deux joueurs (noté  $J_0$  et  $J_1$  dans la suite) joue a tour de rôle en plaçant une pastille colorée dans une colonne. Celle-ci tombe au plus bas. Le but est de réussir à aligner (dans une ligne, colonne, ou diagonale) 4 pastilles de la même couleur.

### **Numérisation**

On convient de représenter un état de la grille de jeu par une liste de listes.

Chaque liste représente une ligne de la grille de jeu et chaque élément d'une ligne représente une case.

Par convention, les éléments de chaque ligne seront les entiers 0 ou 1 ou None. Un entier i représente le fait que le joueur  $J_i$ a positionné une pastille à cet endroit et la valeur None représente les cases vides.

Ainsi, si on admet que  $J_0$  joue en rouge et  $J_1$  en jaune, l'état de la grille d'exemple précédente est numérisé par

```
1 G = [
2 [0, 1, 1, 1, 0, 0, None],
3 [None, 1, 0, 0, 1, None, None],
4 [None, None, 0, 1, 0, None, None],
5 [None, None, 1, None, None, None, None],
6 [None, None, 0, None, None, None, None],
7 [None, None, 0, None, None, None, None]
8 ]
```
La ligne du bas est la première ligne stockée (une pastille ira à l'indice le plus petit possible). Remarquez les crochets extérieurs.

Dans la suite nous nommerons *situation* un couple

 $s = (joueur, G)$ 

où joueur est l'entier désignant le prochain joueur à jouer et G la grille de l'état actuel.

### **Les fonctions fournies**

Plusieurs fonctions sont déjà pré-remplies dans la feuille de script de ce TP.

Vous pouvez lire le code des fonctions présentes mais non mentionnées ici, mais vous ne devriez pas avoir à vous en servir vous même.

- affiche(s) qui prend comme argument une situation et affiche dans la console une représentation de la grille.
	- La convention utilisée est de représenter le joueur 0 par des "0" et le joueur 1 par des "X".
- jeu\_a\_deux qui ne prend pas d'argument et qui permet de simuler une partie entre 2 humains dans la console. Pour l'instant plusieurs pièces manquent à l'édifice pour que cette fonction puisse faire son office.
- jouer\_IA\_nulle qui ne prend pas d'argument et permet de jouer contre l'ordinateur prenant des décisions prévisibles (voir plus loin)
- jouer qui a deux arguments optionnels permettant de régler la quantité de calcul que fera le programme avant de jouer (voir plus loin).

## **II Jouer à 2**

Nous avons besoin de plusieurs outils pour pouvoir faire avancer le jeu pas à pas.

### **Exercice 1**

Compléter la fonction depose\_pion qui permet d'obtenir la situation après un coup joué.

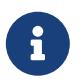

Pour tester si une variable var contient la valeur None on utilise la syntaxe suivante (rappelons que le else est optionnel en python)

```
1 if var is None:
       # exécuté si var contient None
3 # ou alors
   4 if var is not None:
```
Nous allons maintenant déterminer si une partie est finie après examen d'un coup joué.

### **Exercice 2**

- 1. A quelle condition une partie peut-elle être déclarée match nul ?
- 2. Compléter la fonction partie\_nulle qui prend comme argument une situation.
- 3. On doit maintenant vérifier si un coup a amené à une situation gagnante.
	- On se place dans la situation ou la grille vient d'être modifiée par un joueur qui a joué le coup  $(i, j)$  (ligne i, colonne j)
	- (a) Combien de listes de 4 positions adjacentes dans la ligne i devons-nous vérifier a priori (indépendamment de la valeur de  $j$ )
	- (b) Même question pour la colonne  $i$  puis pour les deux diagonales.
	- (c) Compléter la liste a\_verifier dans la fonction gagnant avec toutes les listes de longueur 3 correspondant aux cases qui devraient avoir la même valeur que la case  $(i, j)$  pour obtenir une position gagnante.
	- (d) Finir de compléter la fonction gagnant

### **Exercice 3**

Notre dernier outil est la fonction eval\_f.

Pour définir les valeurs de retour de cette fonction (et être cohérent avec la suite de ce TP), on utilise la valeur spéciale inf qui a été importée du module math. Il s'agit d'un nombre plus grand que tout entier et tout flottant. Son opposé est -inf.

### **Exercice 4**

Si tout va bien, la fonction jeu\_a\_deux devrait maintenant fonctionner et vous pouvez en profiter !

# **III Jouer contre une IA**

Nous allons maintenant mettre en œuvre des algorithmes permettant à notre programme de choisir un coup à jouer en fonction de l'état actuel de la grille.

### **Graphe**

Le déroulement d'une partie de puissance 4 (mais pas seulement ce jeu) peut-être décrit à l'aide du graphe (orienté) des états possibles.

- Un nœud est une situation (joueur, grille)
- Une arête est un coup possible.

Ainsi de chaque nœud partent tous les coups possibles et une partie est un fait un chemin dans ce graphe.

### **Exercice 5**

Expliquer rapidement pourquoi le graphe précédent ne comporte pas de cycle pour le jeu du puissance 4. Est-ce le cas pour les échecs ?

### **Construction et parcours**

### **Exercice 6**

1. Compléter la fonction fils qui étant donné une situation retourne la liste de toutes les situations atteignables.

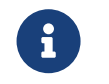

Si b est un bit qui vaut 0 ou 1, alors l'autre bit l'obtient par  $1 - b$ 

Cette fonction permet de construire le graphe complet pas à pas. Mais....

2. À partir de la situation de départ (1, grille0) (la variable est définie au début du code) combien de situations sont atteignables au bout de 1 coup ? Au bout de 2 ?

On trouve 2401 nœud pour le 4ème coup. Proposer une formule donnant le nombre de situations au k-ième coup et donner son domaine de validité.

En pratique on ne peut pas construire le graphe complet pour tenter de choisir un coup qui conduirait à la victoire.

### **Heuristique et évaluation des positions**

Une stratégie classique, pour éviter l'explosion combinatoire évoquée, est de ne construire qu'une partie du graphe.

- on fixe  $k$  et se on limite à regarder les  $k$  prochains coups.
- Pour chaque position atteinte, on calcule un nombre représentant à quel point la position est favorable à chaque joueur en utilisant une approximation du jeu (cette approximation est appelée une heuristique).
- Si on trouve une position gagnante pour  $J_0$  la valeur ne sera pas une approximation et notre convention sera que cette valeur est inf (le nombre le plus positif possible). De même la valeur d'une position gagnante pour  $J_1$  sera  $\text{-inf.}$
- Dans tous les cas, notre programme va choisir (comme expliqué plus loin) le coup qui conduit à la position ayant le score maximum (on fait jouer l'ordinateur en comme  $J_0$ ).

Dans le cadre de ce TP, une **heuristique** est une fonction qui prend comme argument une situation et doit retourner un nombre ou inf ou -inf.

### **Exercice 7**

- 1. La première heuristique est gracieusement fournie dans le code, il s'agit de h\_constante. Comment l'interpréter ? Faire une partie en exécutant la commande jouer IA nulle() dans la console pour valider votre analyse.
- 2. La deuxième stratégie que nous allons essayer est un peu plus efficace.

Notre heuristique va, à partir d'une situation donnée, finir la partie en jouant aléatoirement pour chaque joueur et décider qui gagne. On répète ce procédé un nombre fixé de fois et le score calculé est alors le nombre de victoires de  $J_0$  - le nombre de victoires de  $J_1$  (pour être cohérent avec notre convention).

(a) Compléter la fonction fin\_alea qui complète une partie de manière aléatoire (son argument est une situation). Remarquez que la convention de valeur de retour est cohérente avec la fonction eval\_f

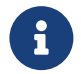

Pour gérer l'aléatoire, on pourra utiliser random.randint ou random.choice

- (b) Dans le corps de la fonction h\_alea, compléter la fonction h qui calcule le score évoqué en jouant nb parties
- 3. Nous pouvons maintenant comprendre le sens des arguments optionnels de la fonction jouer qui servent à régler la difficulté de notre IA.

Plus k est grand et plus le nombre de partie aléatoires considérées est grand, meilleur sera le choix de notre algorithme. Le réglage par défaut (30 parties,  $k = 3$ ) est difficile à battre! Testez

### **Pour aller plus loin**

Le cœur de notre algorithme de décision n'a pas été explicité ici. La ligne magique se situe à

```
1 import mystere
2 minimax h = mystere.cre_minimax h (eval f, fils, construit cle)
```
Dans le module mystere, on a implémenté l'algorithme minimax utilisant une heuristique. Votre but est de ne pas aller voir le code mais de ré-implémenter cet algorithme.

- Il s'agit d'un parcours récursif du graphe des états en se limitant à k coups. Face à une situation :
	- Si la situation est finale (gagnante ou nulle), on peut conclure.
	- Si le nombre de coup maximal est atteint on utilise l'heuristique
	- Sinon, on calcule récursivement toute les valeurs pour tous les coups possibles et, suivant qui jouait, on retourne la valeur maximale ou minimale trouvée (évidemment, si c'était au joueur  $J_1$  de jouer, on lui choisit la position la moins favorable).

Pour éviter de calculer de nombreuses fois la même quantité, on se sert des techniques vues en programmation dynamique : on retient dans des dictionnaires les informations déjà calculées.

Les dictionnaires utilisent une situation comme clé (d'où la fonction construit cle qui transforme une situation en clé utilisable dans un dictionnaire). On stocke dans 3 dictionnaires les évaluations, les coups et les positions obtenues. La valeur de retour doit être un couple (score, situation).

#### **Exercice 8**

Créer la fonction minimax h2 qui doit remplacer la fonction minimax h. Les arguments doivent être, dans l'ordre : s, coup, d\_eval, d\_stra, d\_coup, h, k où d\_stra est le dictionnaire des situations, h la fonction d'heuristique et les autres arguments sont transparents à ce stade du TP.

### **Exercice 9**

En vous inspirant du code de jouer, comparer les performances de deux réglages de notre IA en les faisant jouer l'une contre l'autre. Peut-on compenser une valeur plus petite de  $k$  par une valeur plus grande de  $nb$ ? On pourra utiliser

<sup>1</sup> jeu(**1**, grille0, IA, IA2, affiche\_etat=**False**)

qui passe à l'argument optionnel affiche\_etat la valeur False et évite tous les print.